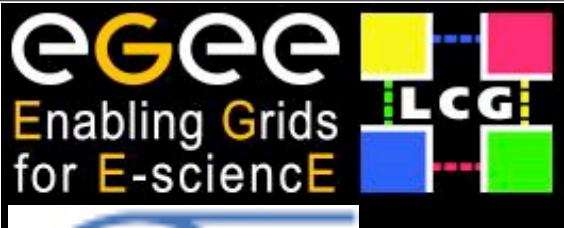

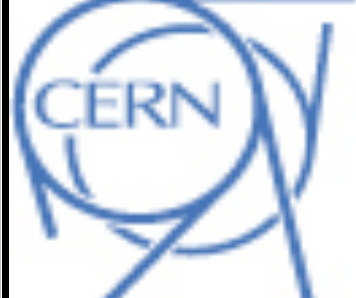

### Scheduled = 15301 Use of Fedora's Rools and Hunning = 10525 **Policies outside Fedora FudCon 09, Berlin**

# **EGEE Automation Team CERN, IT-GD [steve.traylen@cern.ch](mailto:steve.traylen@cern.ch)**

**Steve Traylen**

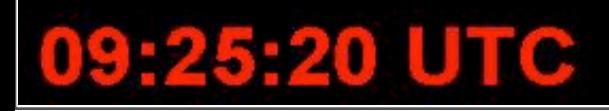

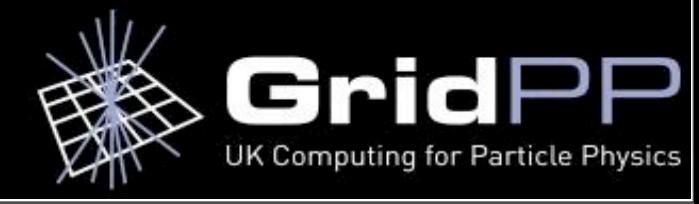

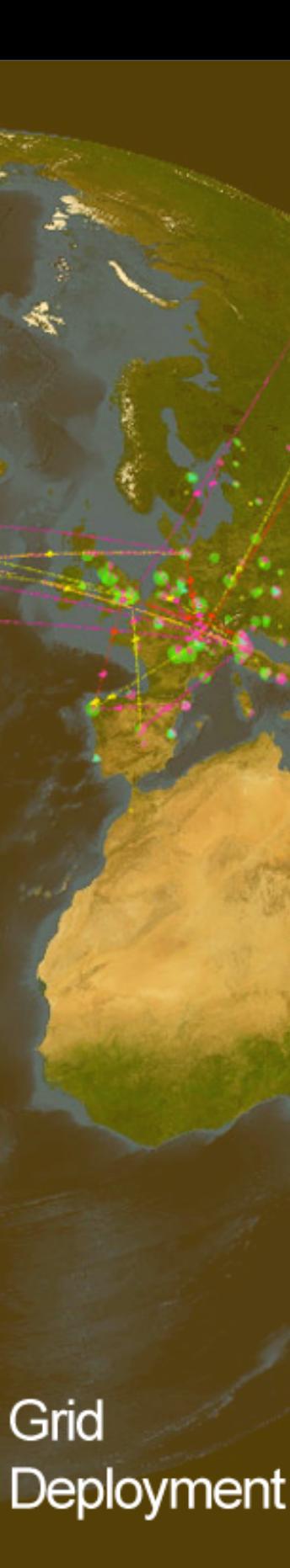

### **Overview**

• CERN LHC GRID or LCG. –Scale

• Operating 300 Sites

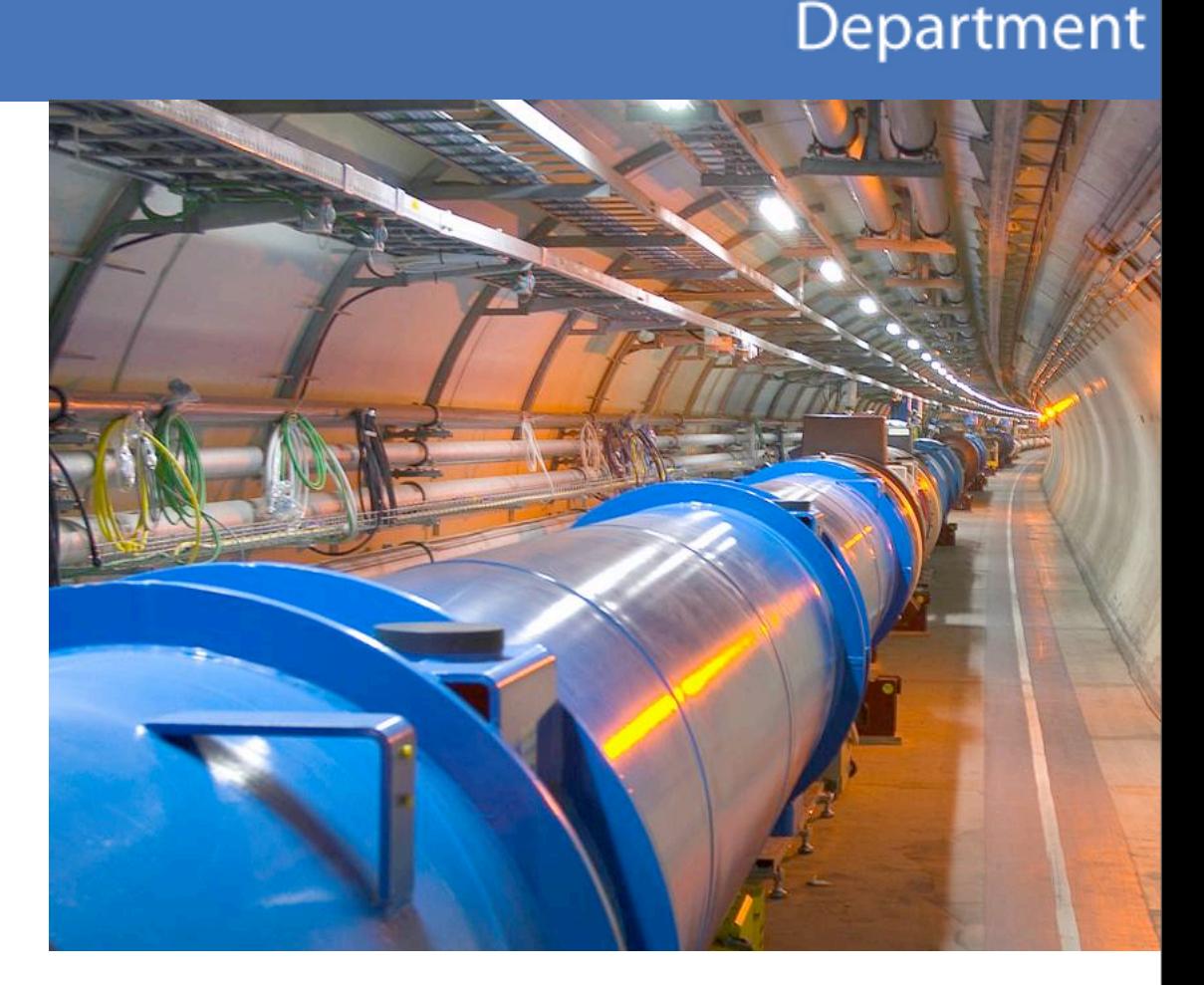

**CERI** 

- Integration and Deployment
	- Fedora's Packaging Polices
	- Deployment Tools koji, mock.

CERN IT Department CH-1211 Genève 23 Switzerland **www.cern.ch/it**

#### *Use of Fedora Tools for EGEE Operations Tools*

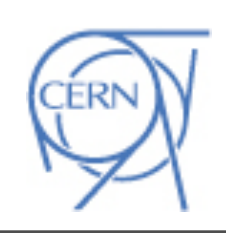

### CERN stands for 50 years of..

- fundamental research and discoveries
- technological innovation
- training and education
- bringing the world together

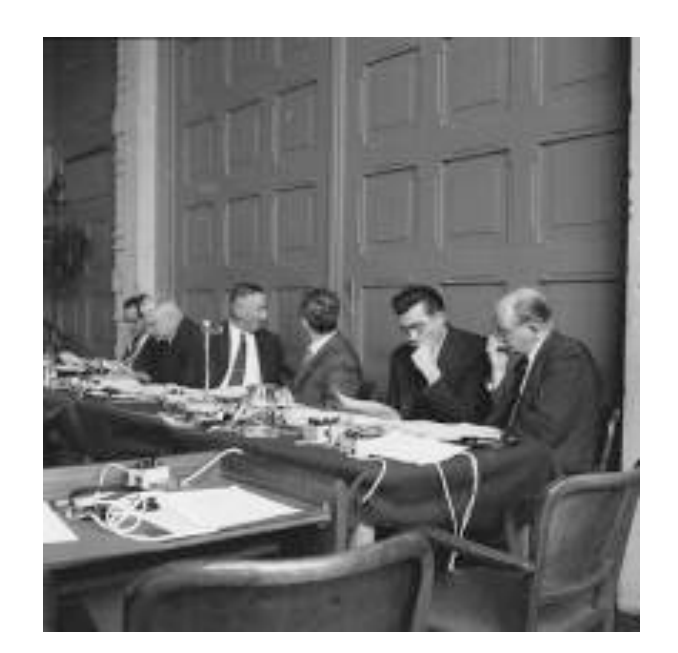

**1954 Rebuilding Europe** First meeting of the CERN Council

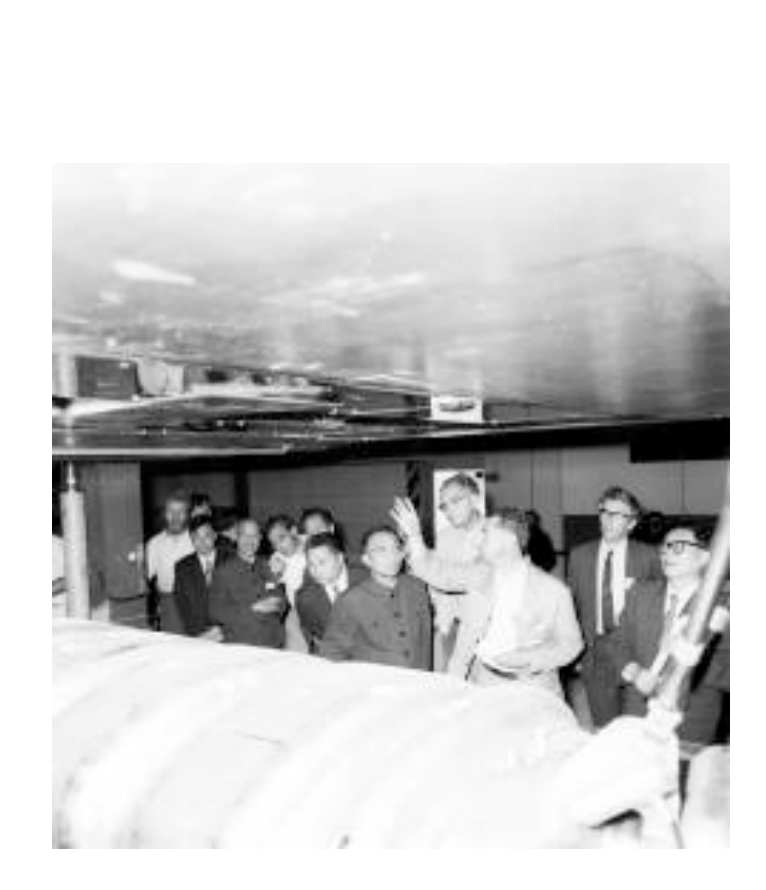

**CERN** 

Department

**2008 Global Collaboration** The Large Hadron Collider involves over 80 countries

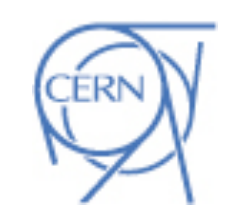

CERN IT Department CH-1211 Genève 23 Switzerland **www.cern.ch/it**

Deployment

Grid

**1980 East meets West** Visit of a delegation from Beijing

### CERN's mission in Science

- Understand the fundamental laws of nature
	- Accelerate elementary particles and make them collide
	- Compare the results with the theory.
- Provide a world-class laboratory to researchers in Europe and beyond
- 2500 employees: physicists, engineers, techicians, craftsmen, administrators, secretaries, ... (shrinking)
- 6500 visiting scientists: ( half of the world's particle physicists representing 500 universities and over 80 nationalities - (increasing)
- Budget: ~1 Billion Swiss Francs per year.
- Additional contributions by participating institutes.

CERN IT Department CH-1211 Genève 23 Switzerland **www.cern.ch/it**

Deployment

Grid

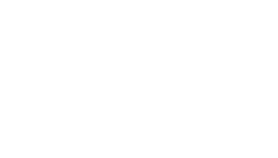

Department

4

# LHC Computing GRID (LCG)

#### **CERNI** Department

5

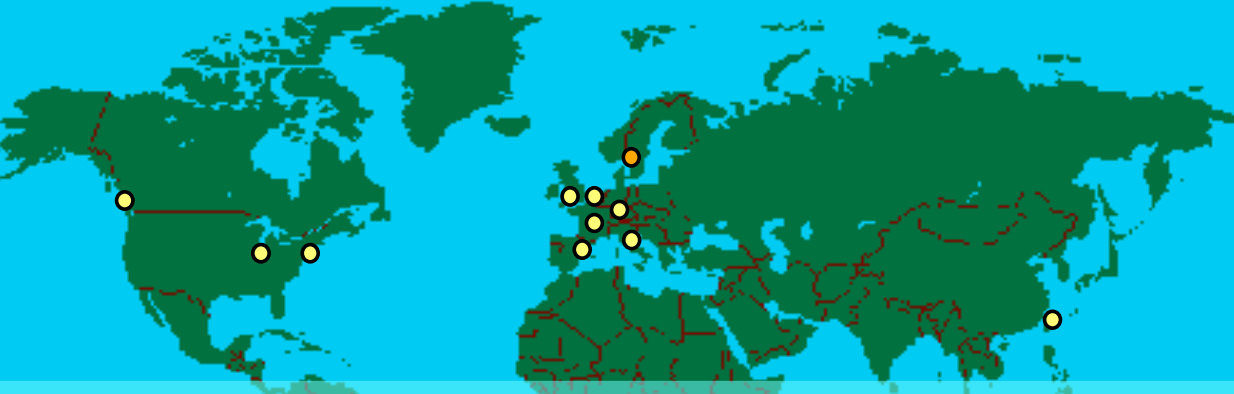

**Canada – Triumf (Vancouver) France – IN2P3 (Lyon) Germany – Forschunszentrum Karlsruhe Italy – CNAF (Bologna) Netherlands – NIKHEF/SARA (Amsterdam) Nordic countries – distributed Tier-1** 

**Spain – PIC (Barcelona) Taiwan – Academia SInica (Taipei) UK – CLRC (Oxford) US – FermiLab (Illinois) – Brookhaven (NY)**

• 1 Tier0 @ CERN

**Tier-2 Centres** 

- 11 Tier1s
- > 250 Tier2s.

- 15 PB of data/year
- 11 \* 10 Gbit links –Tier0->Tier1
- Worldwide analysis
	- –Local funding.
		- Grid

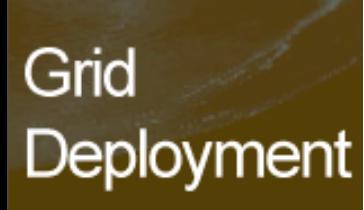

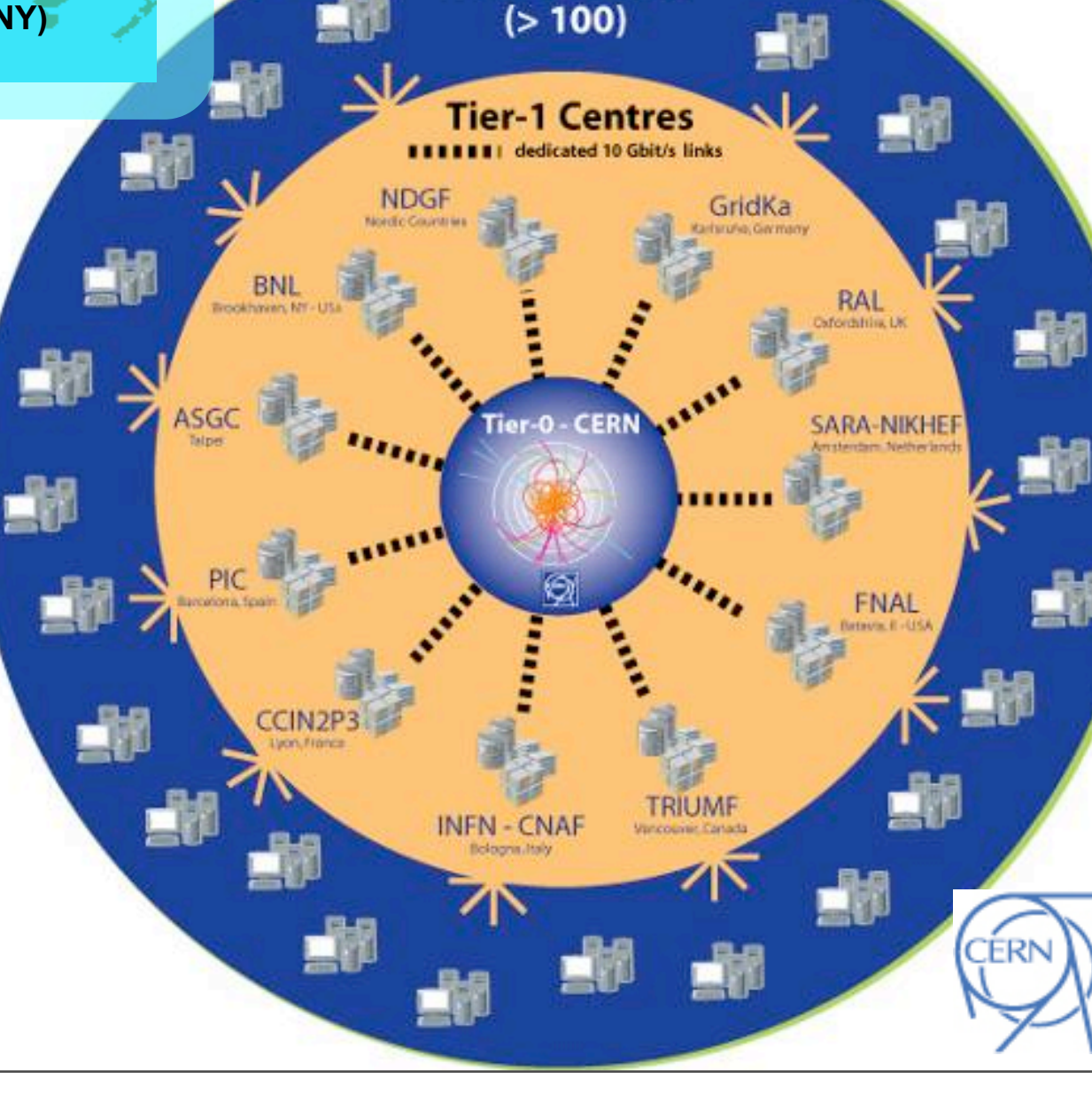

### Scale of LHC Computing Grid

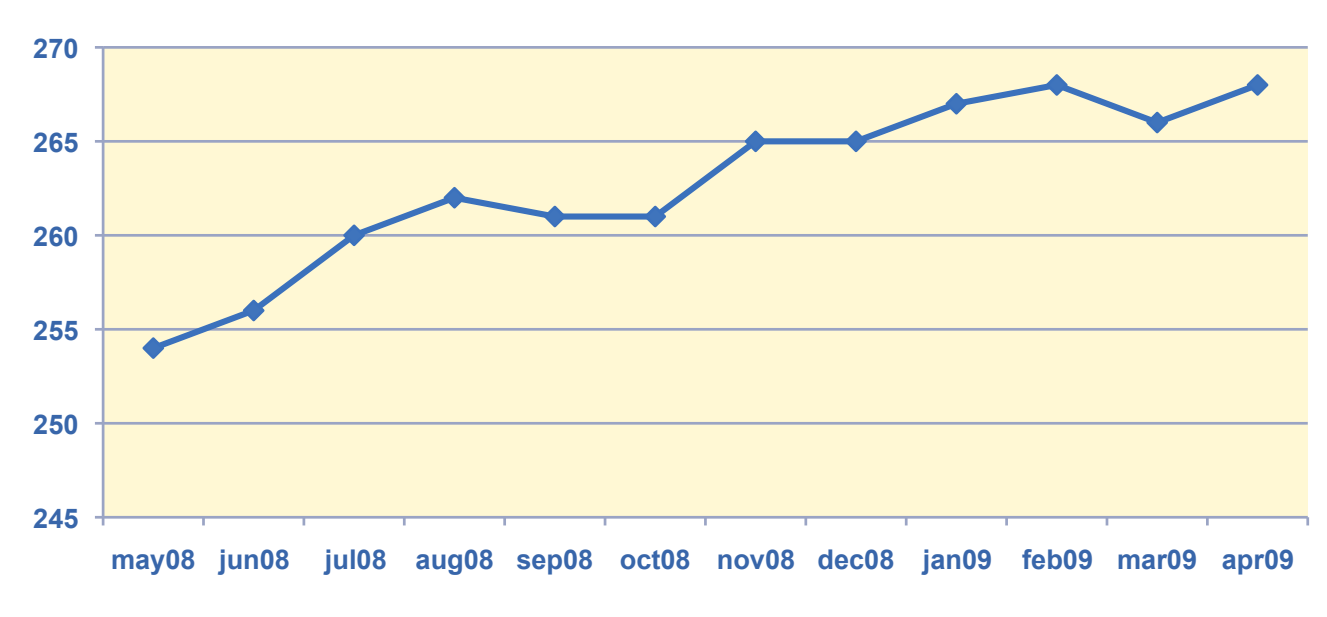

### • 268 Certified Sites.

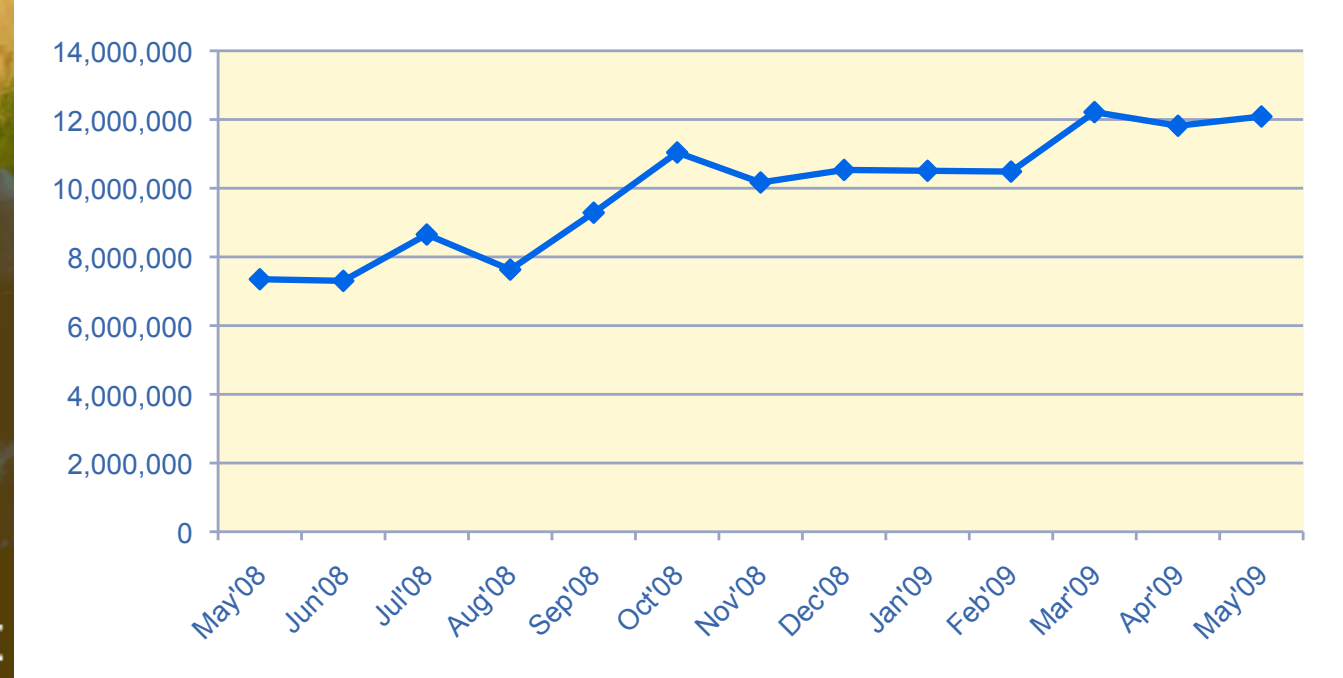

• 268 Sites

**CERN** 

Department

- 45-50 countries.
- 12,000,000 jobs per month
- 139,000 CPU cores
- 25 Pb disk
- 38 Pb tape

#### Grid Deployment

CERN IT Department CH-1211 Genève 23 Switzerland **www.cern.ch/it**

### • 12 Million Jobs per Month.

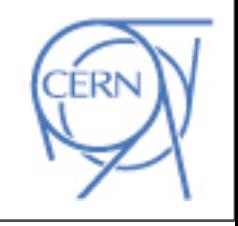

### Monitoring ~300 Sites.

Department

**Large range of site sizes with varying quality of services**

Small Sites @ University Dept' Site operated by a MSc student. No or little config mgt or monitoring.

Large Sites @ CERN + Tier1s Puppet, cfengine, quattor, ... 24hour callout support

- Operation & Automation team's role.
	- Measure service availability.
	- Present results to sites.
	- Encourages sites to improve
- Improve service for users.

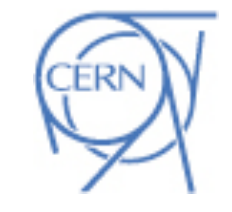

Grid Deployment

### Nagios and ActiveMQ Chosen

**CERN** Department

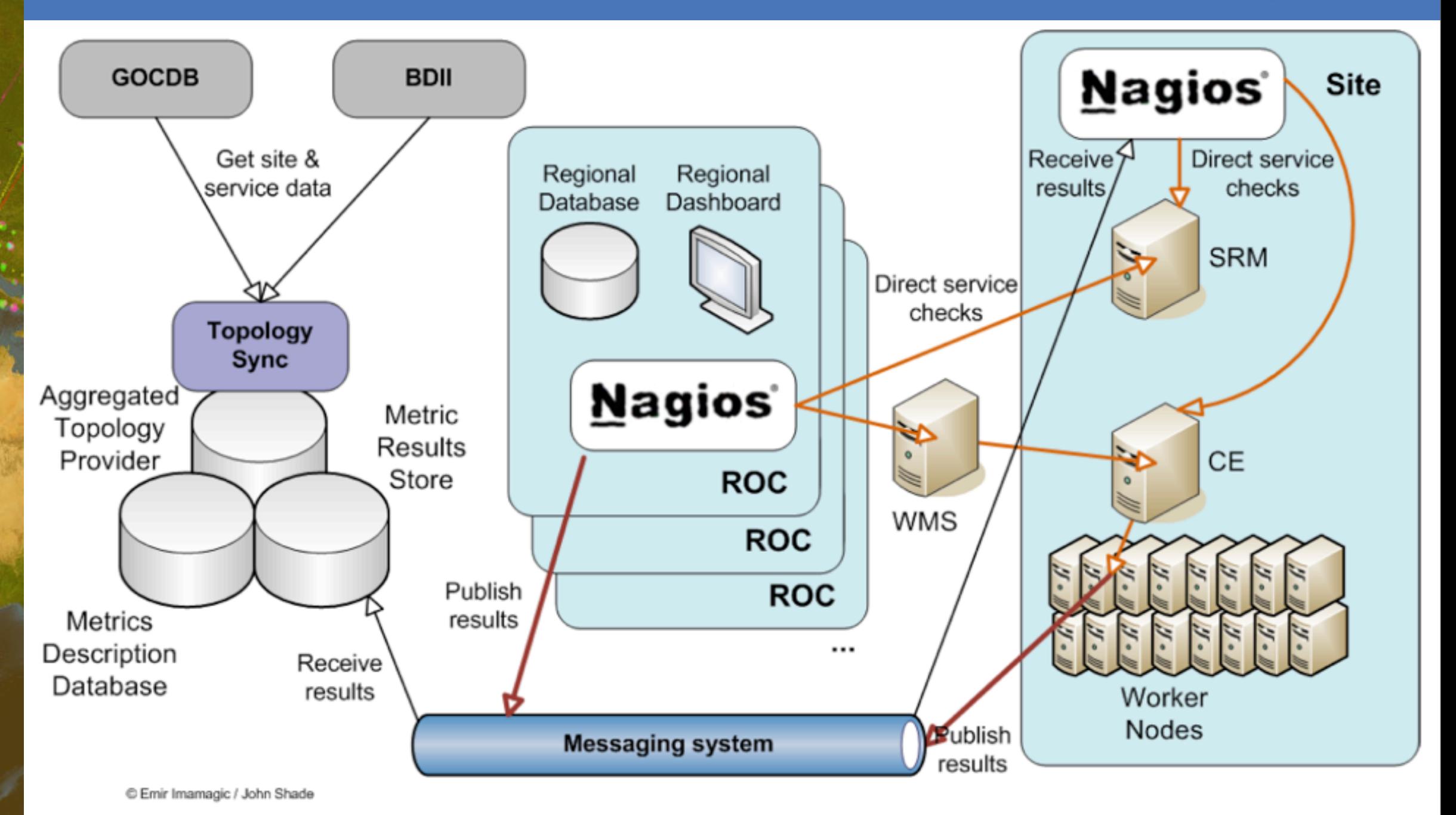

Grid Deployment

> CERN IT Department CH-1211 Genève 23 Switzerland **www.cern.ch/it**

• ROC - Regional Centers - Monitor Regions Results aggregated centrally via msg-bus.

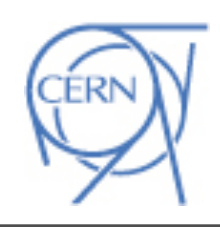

### Architecture Reality

#### **CERN** Department

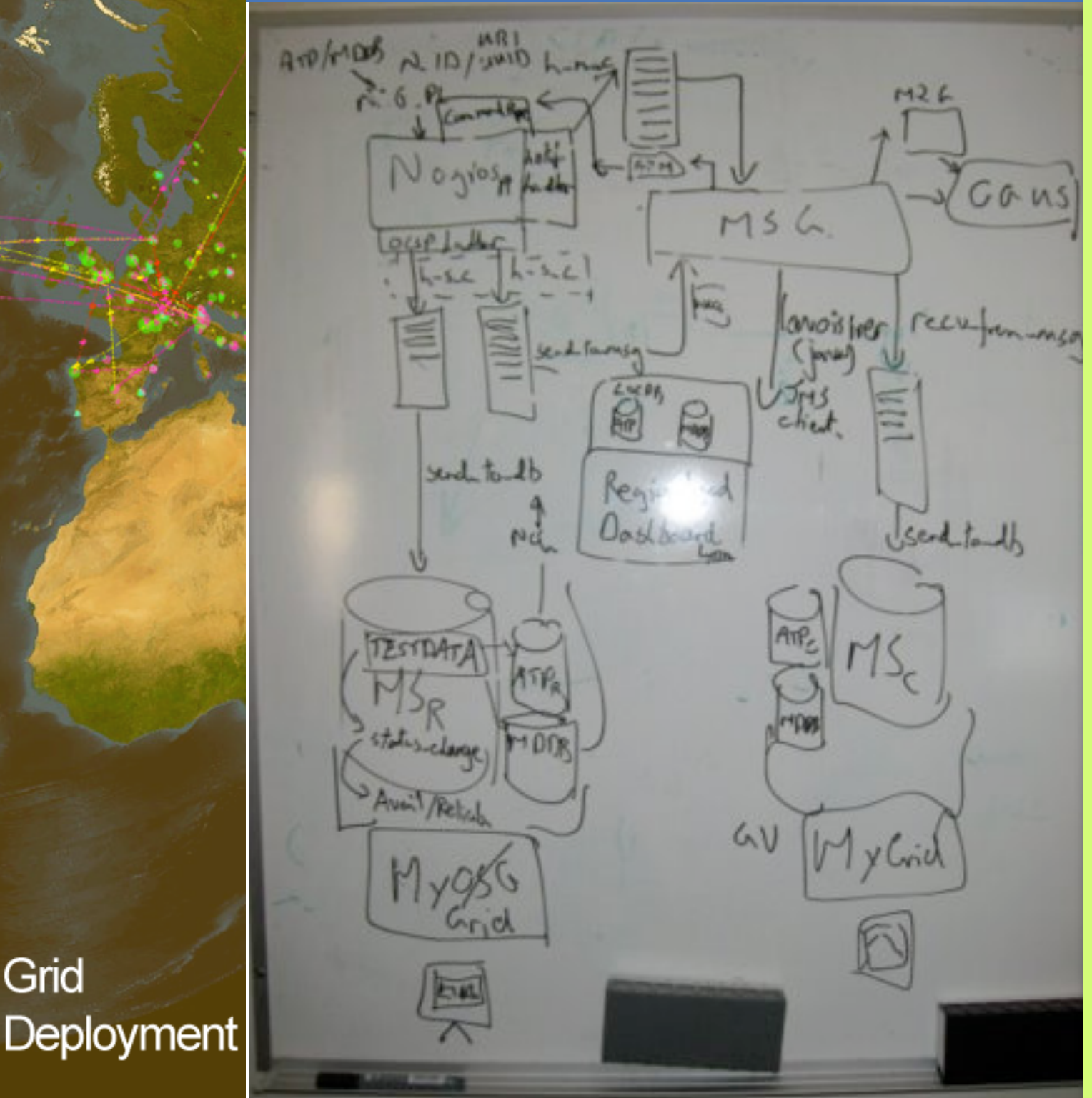

- **Built in many countries**
- JSON, XML, YAML, SQL, Stomp, LDIF, email, private, ... protocols and connections.
- Retrofitted system.
- Tied together with python, perl, nagios and messaging.
- Deployed to all sites and regions
	- –rpm , yum and TWiki pages.

Grid

### Integration and Deployment

Grid

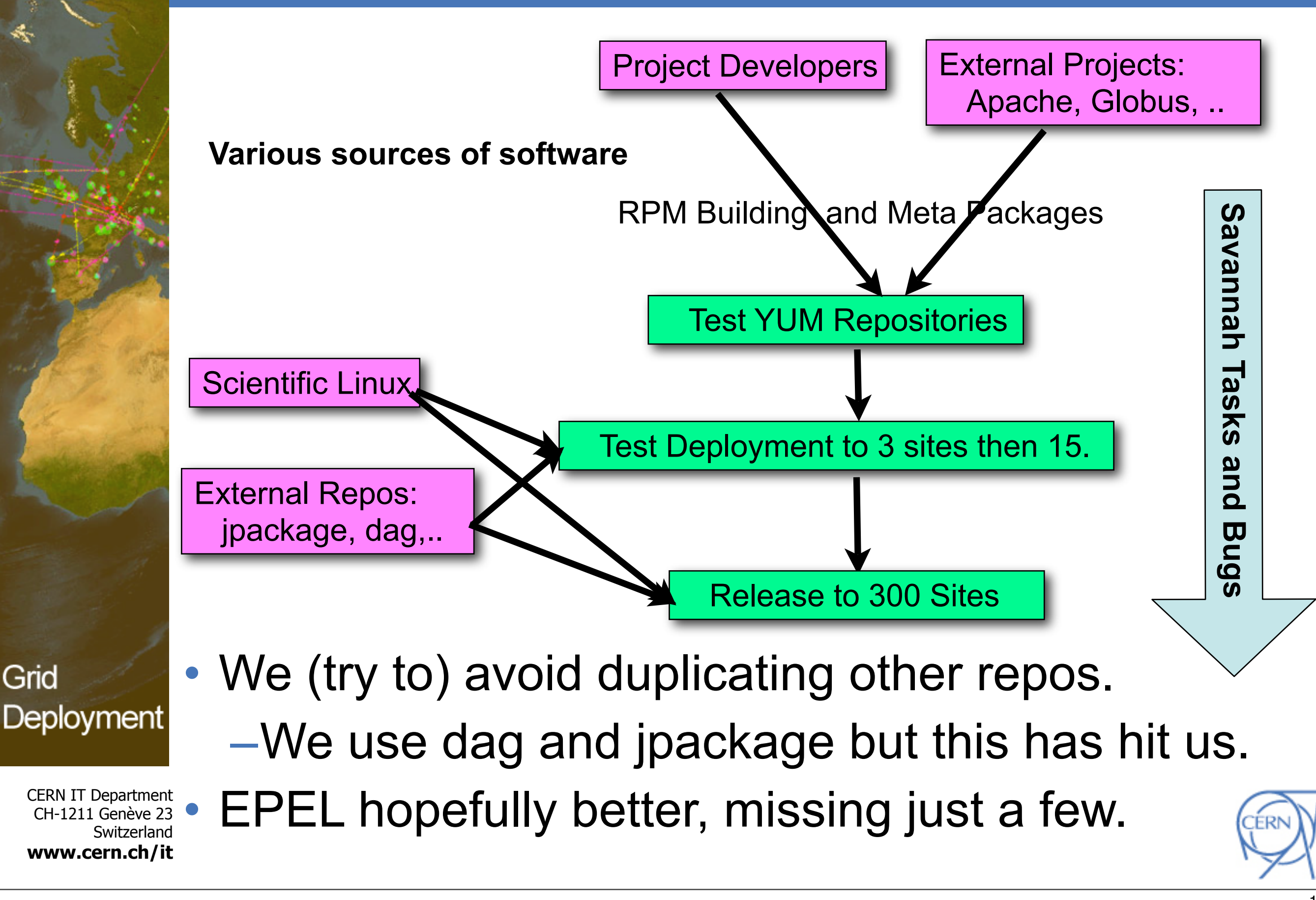

### RPM Guidelines set in 2003

- Admins were worried about software quality.
- Developers did not want to trash the farms.
- There were no public RPM guidelines
	- FHS of course did exist.

• Compromise "Don't touch the OS!!!"

- %post, %pre scripts are banned
- Install all files in /opt/<ProjectName>
- e.g /opt/globus/ , /opt/egee, /opt/lcg
- Config' mgt' tools (quattor) were expected to fill the gap.

CERN IT Department CH-1211 Genève 23 Switzerland **www.cern.ch/it**

Deployment

Grid

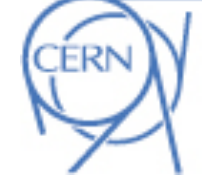

### RPM Guidelines written 2003

- These simple RPMS (almost tar balls) resulted in:
	- –A lot of extra documentation
	- –A lot of extra configuration management
		- 67,000!!! lines of bash written to configure.
	- –Constant headaches with:
		- PATH, LD LIBRARY PATH, PYTHONPATH, ...
		- 32bit to 64bit was and still is bad.
	- –Configuration being dificult has been
		- Blamed for site failures.

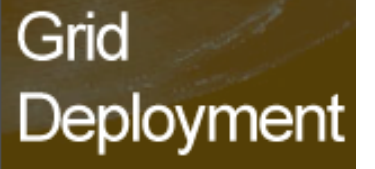

CERN IT Department CH-1211 Genève 23 Switzerland **www.cern.ch/it**

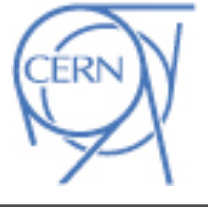

## Moving, Forward with our RPMs

- Proposing & evaluating Fedora's pkg guidelines
	- –their application to our grid deployment.
	- –they are the most comprehensive today?
	- Advantages:
		- –Guidelines with a 3rd party.
			- We can influence.
		- –We make more use of tricks and tools.
			- /etc/cron.d , /etc/logrotate.d
			- rpmlint
		- –Easier to subsequently contribute to Fedora.
	- Disadvantages:
		- –Change we are meant to be stabilizing for LHC (re-)startup in Autumn.

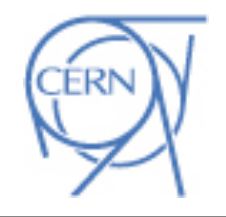

Department

#### Grid Deployment

### Use Fedora Pkg Guidelines?

- Our Developers, Integrators have accepted.
- Site representative views being processed.  $-300$  sites  $\Rightarrow$  a lot of views range from..
	- Yes about bl\*\*y time ...
	- No don't do that ever...
- The request to Fedora.
	- –Please keep generic and avoid process. –It is 95% good, some counter examples:
		- A few mentions to consulting FESCo.
		- *• An architecture failure, should have a bug with bug blocking on a FE-ExcludeArch-x86 bug.*
	- Not a problem in reality common sense works.

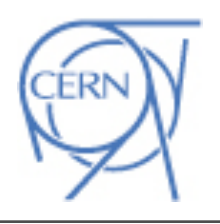

Department

Grid Deployment

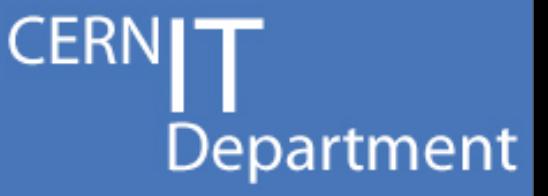

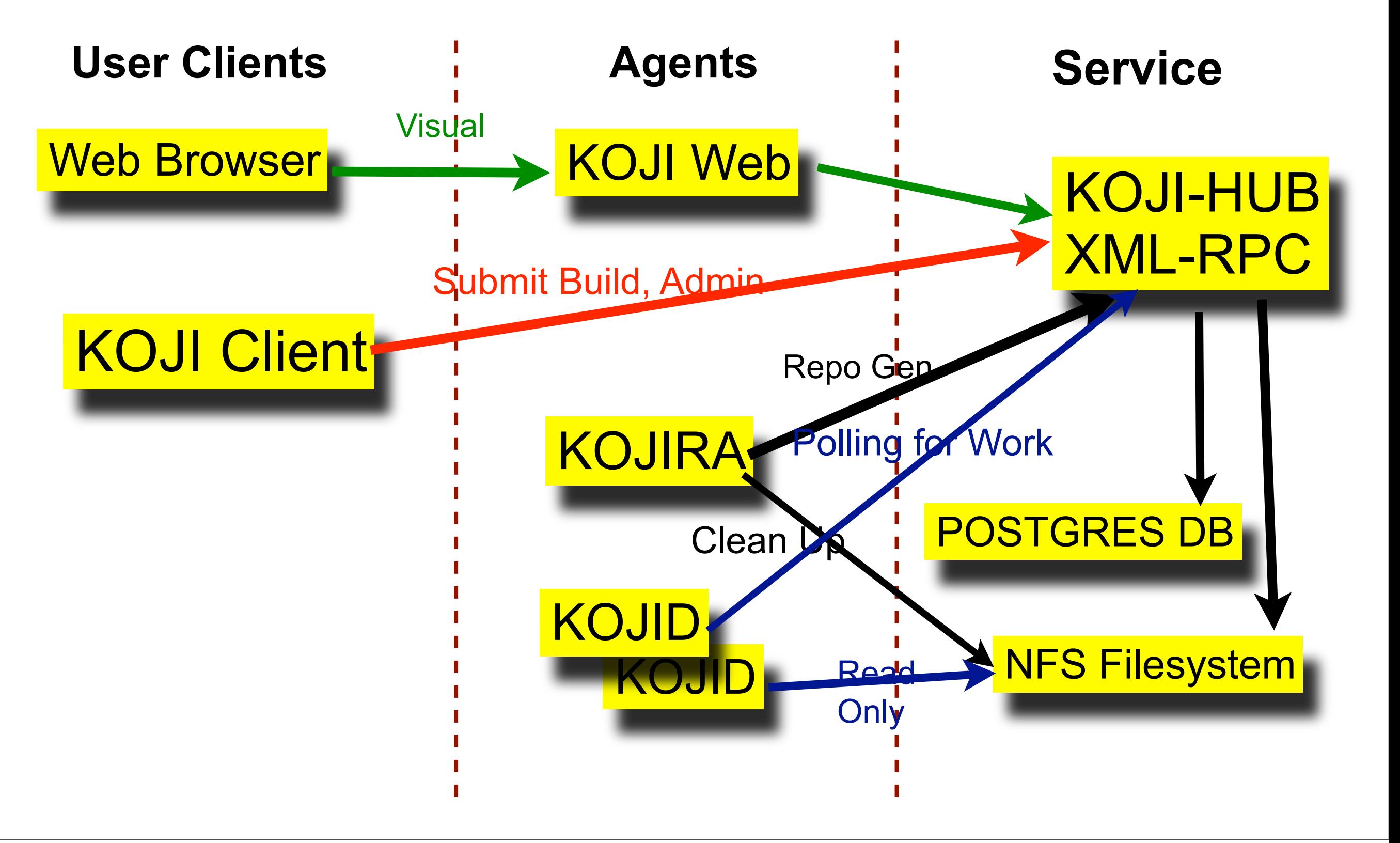

# KOJI Components

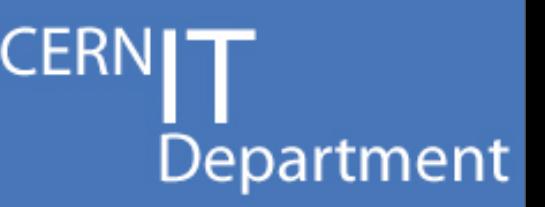

- KOJI-HUB PYTHON xml-rpc
	- –Interacts with database , the brain.
- KOJI Client very simple client.
	- Adding users, submitting builds.
- KOJI Web a client to koji-hub.
	- –Visualization, Some admin, Some build resubmission.
- KOJID Ask koji-hub for work.
	- –e.g Building an RPM or rebuilding a yum repo
- KOJIRA Clean up tasks.
	- –Destroy redundant buildroots and repositories.
	- –Ask koji-hub to rebuild new repositories as needed.

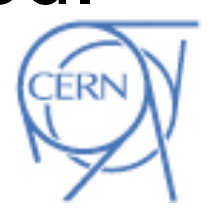

### Our Koji Stats.

CERN<sub>IT</sub><br>Department

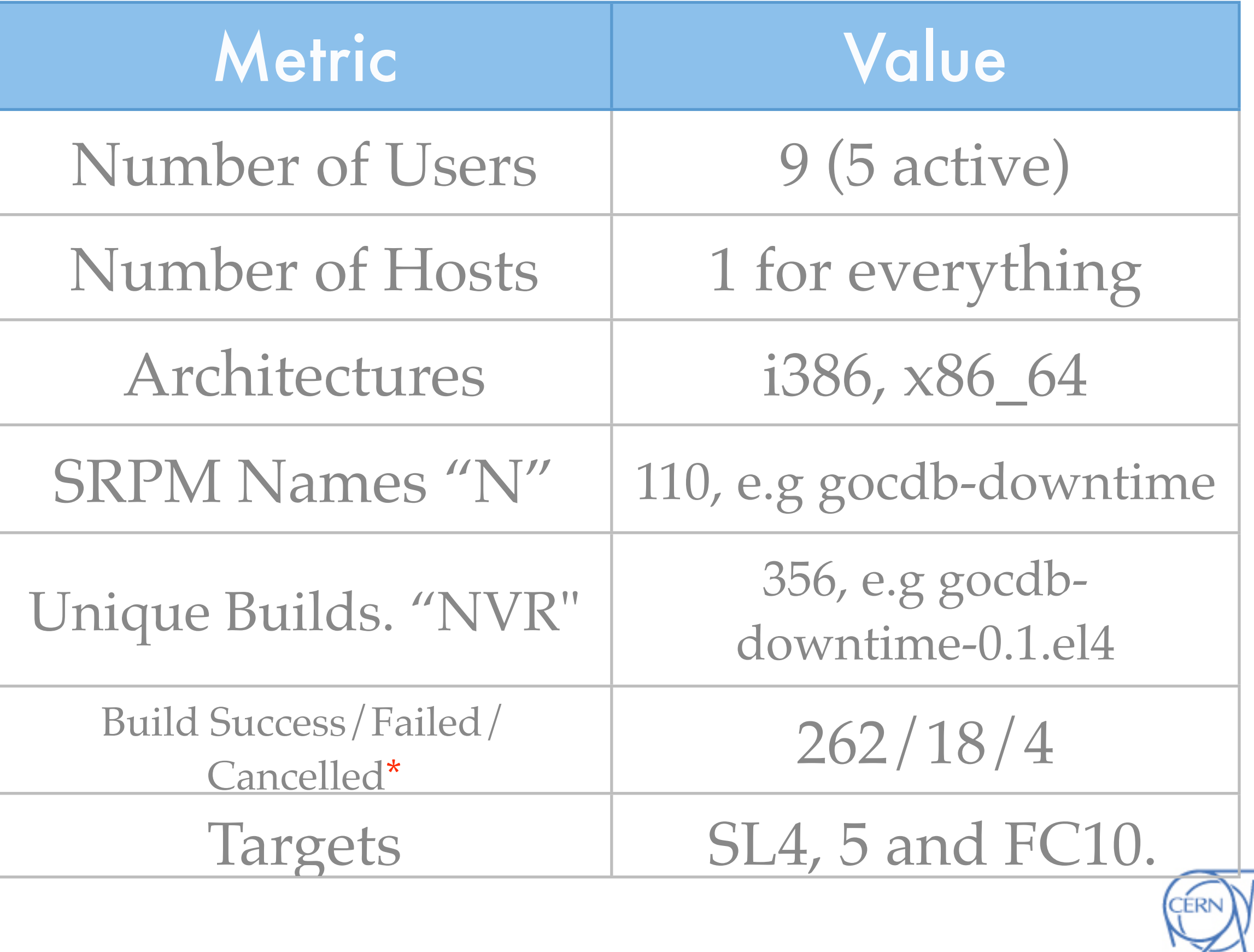

### Why KOJI

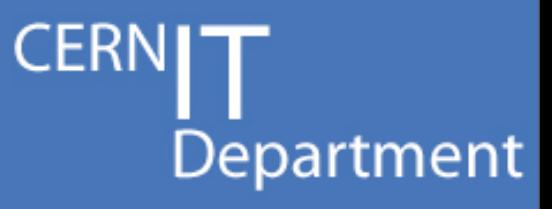

- KOJI supports X509 certificates.
	- –We have a PKI infrastructure already.
- Previous process problems:
	- –One build system from cvs to release.
	- –Code modifications went back to the developer. The trigger in the system.
		- Even a rebuild against new lib.
- Use KOJI only for integration step.
- KOJI recently added support for external repos.
	- –Done for the purposes of EPEL.

–We do exactly the same as EPEL.

KOJI is used by an open project - fedora.

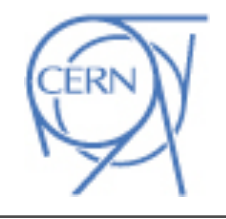

Grid Deployment

#### Grid Our KOJI Tagging Scheme **Deployment**

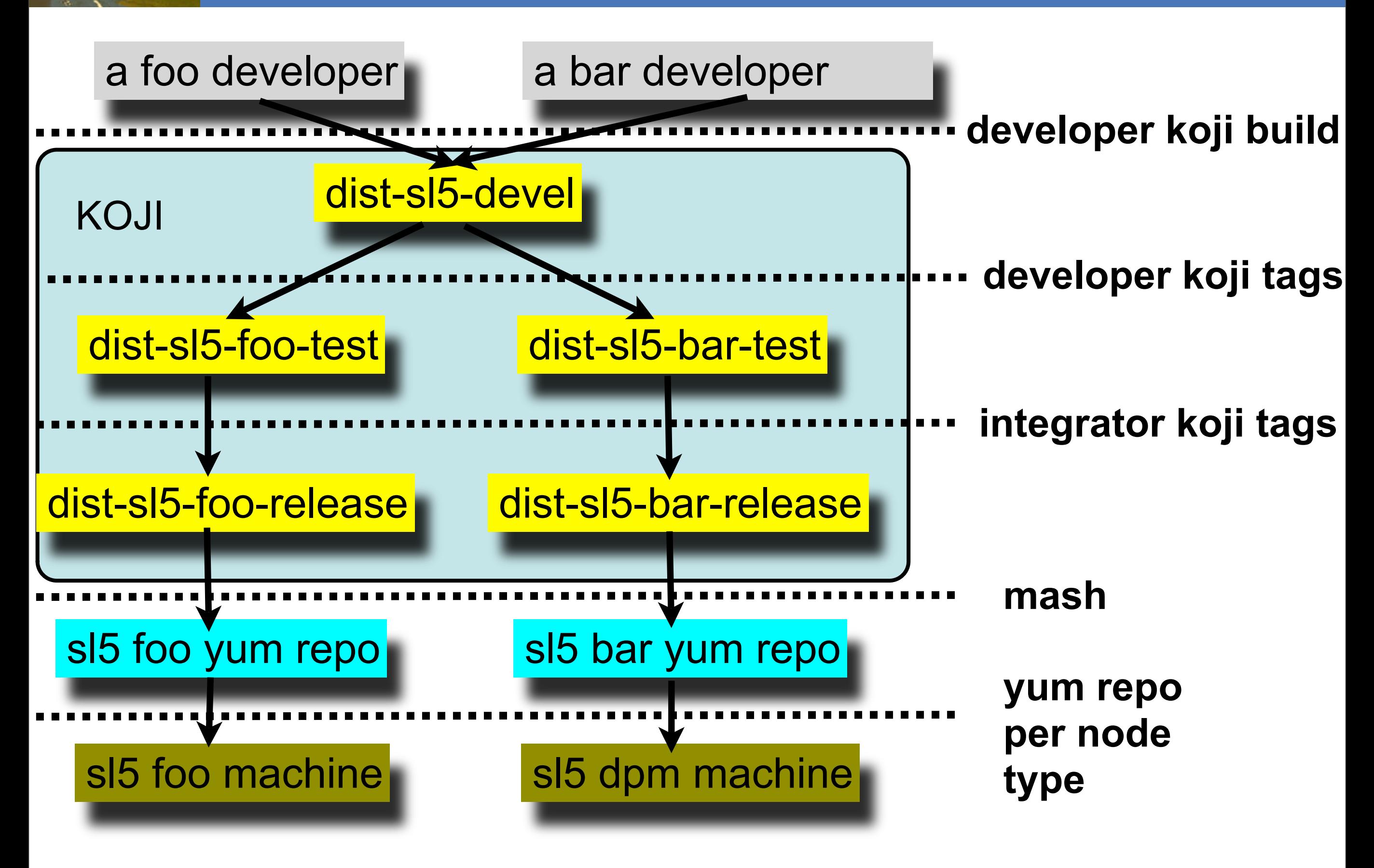

**CERN** 

### Koji Questions,

- Package signing.
	- –Koji supports signatures but not signing.
		- Something else does it but what?
- Debian .debs.
	- –We need to make them. Options:
		- Use pbuilder, debbootstrap, buildd,...
		- Add to koji, a good job for a summer student. –Is it feasible, interest?
		- Use something else to koji.
- **bhodi** 
	- –Should/could we use it?

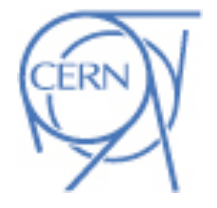

Department

Grid Deployment

### Grid Software in Fedora

- Software is landing in fedora from many directions.
	- –Globus recently added by Mattias Ellert.
	- –Redhat's MRG adding Condor.
	- –Sun's grid-engine now present.
- Its time the established grid software was added.
	- –CERN ran webservers for 5 years before one was added to Redhat. (I think)
		- 1989 -> 1994 (Redhat 4) ?
		- (Of course CERN had the first one so not fair)
	- –It's time grid software was just part of the OS.
		- Contribution the name of game of course.

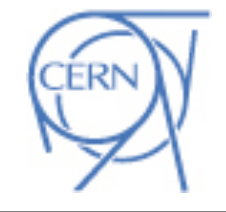

Department

Grid Deployment

# • Thank you, and Questions?

- CERN - [http://cern.ch/](http://cern.ch)
- LHC Computing Grid<http://cern.ch/lcg>
- [KOJI : http://skoji.cern.ch/koji](http://cern.ch/lcg)
- Multi-level-monitoring

<https://twiki.cern.ch/twiki/bin/view/EGEE/MultiLevelMonitoringOverview>

• Mock/Koji/Mash presentation to CERN. <http://indico.cern.ch/event/55091>

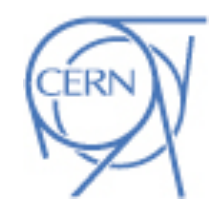

Department

Grid Deployment